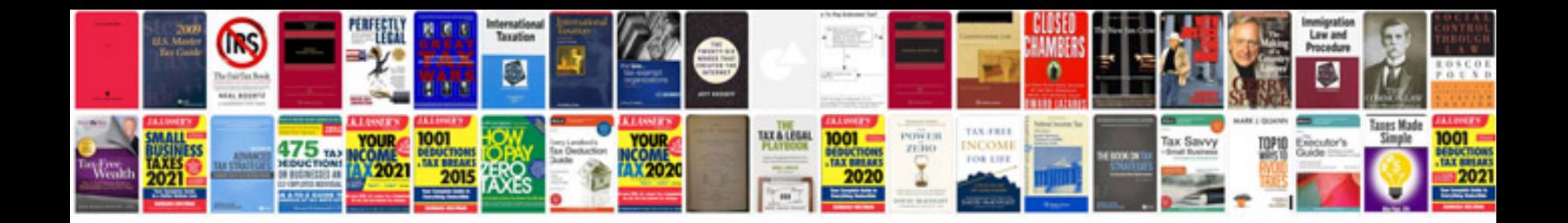

## **Document distribution list template**

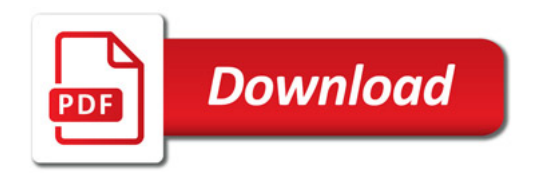

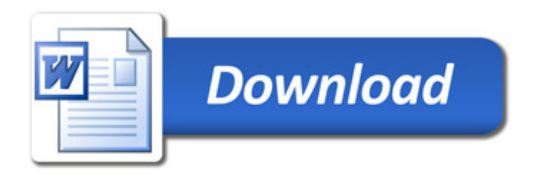